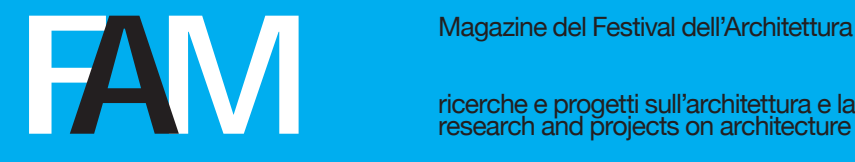

ricerche e progetti sull'architettura e la città research and projects on architecture and the city

# **NORME REDAZIONALI**

(ver. agg. 2018)

Le indicazioni che seguono riguardano la forma in cui devono essere redatti i testi e le immagini da inserire nel Template di FAMagazine, utile alla sottomissione di una proposta editoriale da parte di un Autore.

Il file del Template deve essere nominato con il cognome dell'Autore (se si tratta di un articolo scritto da più Autori, con il primo cognome in ordine alfabetico).

Per esempio:

Pallino.DOCX oppure Pallino.ODT

# **Autori**

Gli Autori devono essere indicati con nome e cognome in esteso, nell'ordine di attribuzione.

Deve inoltre essere indicata una breve biografia nella seguente forma sintetica (max 800 battute):

(Monza, 1963), architetto, si laurea con lode alla Facoltà di Architettura di Milano con Pinco Pallino con cui svolge attività didattica e di ricerca. È Dottore di Ricerca in Composizione architettonica e urbana presso lo IUAV di Venezia conseguendo il titolo nel 1995.

Attualmente è Professore Associato in Composizione architettonica e urbana presso il Dipartimento di Ingegneria e Architettura dell'Università di Parma.

Tra le sue pubblicazioni: *L'architettura della città* (Franco Angeli, Milano 2016); "Il progetto di architettura nelle scuole europee" (in *European City Architecture*, FAEdizioni, Parma 2012); *Architettura. Saggio sull'arte* (FAEdizioni, Parma 2005).

### **Titolo e Sottotitolo**

Il Titolo dell'articolo deve essere breve e informativo, ma esauriente, nel senso che dichiara esplicitamente e in maniera sintetica il contenuto-risultato del lavoro.

Il Titolo può essere seguito da un Sottotitolo che rende più espliciti i contenuti del Titolo.

### **Abstract**

Gli articoli devono essere accompagnati da un Abstract in lingue italiana ed inglese della dimensione di circa 800 battute (spazi inclusi).

# **Keywords - Parole Chiave**

Gli articoli devono essere accompagnati da 3 Keywords o Parole Chiave (in italiano e in inglese).

Le Keywords facilitano la selezione degli articoli quando viene condotta una ricerca sulle banca dati.

Esse servono anche a capire meglio di cosa tratta l'articolo, ma soprattutto, se vengono scelte con cura dagli autori, rendono molto più visibile l'articolo a chi sta cercando lavori proprio su quel tema specifico.

È opportuno che le Keywords siano scelte tenendo conto delle parole ricorrenti all'interno del settore scientifico disciplinare e della ricerca nelle aree per le quali FAMagazine è stata ritenuta rivista scientifica dall'Anvur (08/C - Design e progettazione tecnologica dell'architettura, 08/D – Progettazione architettonica e urbana, 08/E1 – Disegno, 08/ E2 - Restauro e storia dell'architettura, 08/F - Pianificazione e progettazione urbanistica e territoriale).

### **Formato degli articoli**

Gli articoli devono essere redatti nel formato (font, dimensione, interlinea) indicato nel Template di FAMagazine.

All'interno del testo inserito nel Template vanno scritte in corsivo:

- le parole e i brevi periodi ai quali si vuole dare particolare rilievo. L'uso del corsivo in questo caso dovrà essere ridotto al minimo indispensabile;

- i titoli di libri e di opere d'ogni genere (musicali, teatrali, d'arte figurativa, ecc.);

- i titoli di saggi di opere collettanee e gli articoli di riviste o testate giornalistiche;

- le parole o brevi espressioni di lingua diversa da quella del testo.

Vanno scritte in tondo:

- le parole in lingua straniera che, pur conservando ancora la forma grafica originaria, sono ormai assimilate all'italiano;

- qualsiasi parola straniera, che ricorra con particolare frequenza in un

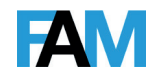

testo, potrà essere stampata in tondo, e diventerà invariabile; in un libro di psicologia sperimentale, ad esempio, andrà in tondo la parola 'test' e avrà come plurale 'test'; in un libro di economia la parola 'input' o 'output', con il suo plurale 'input' o 'output', ecc.;

- i nomi propri stranieri di associazioni, cariche pubbliche, istituzioni, ecc., che non hanno equivalente in italiano;

#### Per esempio:

Royal Society, Attorney General, British Museum, École Pratique des Hautes Études, ecc.

- i nomi delle partizioni interne di un volume con iniziale maiuscola (Prefazione, Introduzione, Bibliografia, Parte, Appendice, Glossario, ecc.).

### **Parentesi, rigati e trattini**

Vi sono dei casi specifici in cui si devono usare le parentesi quadre al posto delle usuali parentesi tonde:

- all'interno di una citazione per indicare un intervento da parte di una persona diversa dall'autore della citazione stessa;

Per esempio:

Se non pensiamo che tutte queste misure abbiano approdato [Lombroso allude alle esperienze straniere], esse giovarono almeno ad una cosa: ad arrestare il maggior incremento dell'ubriachezza che, senza quella, chi sa a quale grado sarebbe salito.

- per segnalare l'omissione di un brano. In questo caso, tra le parentesi quadre vanno inseriti tre puntini.

Per esempio:

La donna non era né vecchia né giovane [...], senza naso, aveva solo due orifizi, dai quali respirava [...], una schiena curva, straordinariamente curva, e di conseguenza un ventre sporgente in pari misura, sopra due gambe esili, smagrite.

I rigati (–) si usano per delimitare gli incisi o segnalare gli interventi didascalici nel discorso diretto, o per distinguere i punti-elenco.

Attenzione a non confondere i rigati con i trattini congiuntivi (-) che si usano tra due parole formanti un nome composto (sala-stampa, linea Torino-Roma).

#### **Uso delle virgolette**

Le virgolette si distinguono in: virgolette basse (o caporali: « »), apici doppi (" "), apici singoli (' ').

Vanno tra caporali:

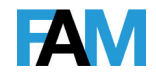

- i capitoli interni o di altri volumi citati; le testate di giornali, riviste, collane e in genere periodici di ogni tipo.

Vanno tra doppi apici:

- le parole usate in un'accezione diversa dalla loro usuale, o con particolare coloritura.

Vanno tra apici singoli:

- le intercitazioni (parole o frasi citate all'interno di citazioni tra caporali).

### **Citazioni**

Tutte le affermazioni contenute nel testo devono essere suffragate da opportuni e puntuali riferimenti bibliografici.

Le brevi citazioni (anche se in lingua diversa da quella del testo) che occupano fino a un massimo di quattro-cinque righe si compongono in tondo tra virgolette basse (cioè caporali: « »).

Per le citazioni che superino le quattro-cinque righe, o per quelle a cui si attribuisca una particolare rilevanza, nonché, in generale, per i brani poetici si userà il corpo minore, omettendo le virgolette di apertura e di chiusura. Il brano in corpo minore ('riportato') verrà sempre spaziato prima e dopo il testo; sarà a capoverso se la prima parola inizia con una lettera maiuscola, a vivo se con la minuscola o se la citazione si apre con i puntini di sospensione.

In ambito accademico esistono vari sistemi di citazioni e formattazione dei riferimenti bibliografici, i più usati sono:

- il sistema autore-data, quale l'Harvard System oppure l'APA System (American Psychological Association);

- il sitema numerico, che fa uso di note a fondo pagina o alla fine del lavoro (es. Oxford System).

FAMagazine ha deciso di adottare il sistema autore-data (Harvard System) in quanto è quello più frequentemente usato nell'ambito delle scienze umane e sociali.

In questo sistema le citazioni sono identificate tramite il nome dell'autore(i) e l'anno di pubblicazione.

Se il nome dell'autore è già presente nel testo basterà mettere l'anno di pubblicazione tra parentesi, altrimenti andranno tra parentesi il nome dell'autore e l'anno di pubblicazione.

Per esempio:

Queste argille sono state studiate in dettaglio da Gottardi (1957), affiorano estesamente e con grande continuità nell'Appennino settentrionale e molto più limitatamente in Umbria e in Romagna...

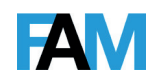

Oppure:

Queste argille affiorano estesamente e con grande continuità nell'Appennino settentrionale (Gottardi 1957).

Se si fa riferimento ad una particolare parte del lavoro può essere indicato anche il numero di pagina o l'intervallo di pagine:

Queste argille sono state studiate in dettaglio da Gottardi (1957, pp. 32-35), affiorano estesamente e con grande continuità nell'Appennino settentrionale...

Se si fanno riferimenti a differenti lavori di vari autori senza che essi siano citati direttamente nel testo, è necessario inserire tra parentesi i loro nomi, separati da punto e virgola e seguiti ciascuno dalla data di pubblicazione del lavoro. I lavori vanno citati in ordine cronologico.

Per esempio:

Queste argille affiorano estesamente e con grande continuità nell'Appennino settentrionale (Gottardi 1957; Hippert 1998).

Se un lavoro è pubblicato da due autori, entrambi devono essere citati nel testo separati con "e". Questo sia nel caso di citazioni dirette:

Queste argille sono state studiate in dettaglio da Fabretti e Guidarelli (1980) e affiorano estesamente nell'Appennino settentrionale...

che indirette:

Queste argille affiorano estesamente e con grande continuità nell'Appennino settentrionale (Fabretti e Guidarelli 1980).

Se un lavoro è pubblicato da più di due autori (da tre, quattro o più autori), va indicato solo il primo autore seguito da "e altri". Questo sia nel caso di citazioni dirette:

Queste argille sono state studiate in dettaglio da Evans et alii (1997) e affiorano estesamente nell'Appennino settentrionale...

che indirette:

Queste argille affiorano estesamente e con grande continuità nell'Appennino settentrionale (Evans et alii, 1997).

Se si vogliono citare nella stessa frase più lavori pubblicati dallo stesso autore in anni diversi, le citazioni devono essere in ordine cronologico e gli anni separati dalla virgola.

Questo può essere fatto in modo diretto:

Queste argille sono state studiate in dettaglio da Ruggieri (1954, 1958, 1967) e affiorano estesamente nell'Appennino settentrionale...

oppure attraverso citazioni indirette:

Queste argille affiorano estesamente e con grande continuità nell'Appennino settentrionale (Ruggieri 1954, 1958, 1967).

Citazioni di vari lavori dello stesso autore pubblicati nel medesimo

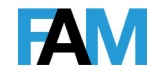

anno devono essere differenziati, aggiungendo per ogni lavoro una lettera minuscola dopo l'anno, senza spazio tra anno e lettera.

Per esempio:

Queste argille sono state studiate in dettaglio da Royden (1993a) nell'Appennino settentrionale e da Royden (1993b) nelle Marche.

Quando si vogliono includere porzioni di testo tratte da un lavoro pubblicato, queste devono essere riportate, come si diceva, tra caporali, indicando anche la pagina del lavoro da cui il testo è tratto.

Per esempio:

Come afferma Royden (1993a, p. 32), «le argille affiorano estesamente e con grande continuità nell'Appennino settentrionale».

Citazioni secondarie o "di seconda mano" sono citazioni ad un lavoro fatte da un'altro autore. Si possono avere citazioni dirette del tipo:

Ricerche eseguite da Bertrand (1884, citato da Rutter 1998) mostrano che...

In questo caso Bertrand è il lavoro che si vuole citare, ma non è stato letto direttamente. Rutter è la citazione secondaria, che è stata letta e che riporta informazioni sul lavoro di Bertrand.

Oppure citazioni indirette del tipo:

(Bertrand 1884 citato da Rutter 1998)

Quando si cita del materiale trovato in un sito web bisogna indicare l'autore del sito e la data di pubblicazione della pagina. L'autore può essere una società, un'organizzazione o un ente; questa informazione spesso può essere ricavata dall'indirizzo (URL) della pagina web.

Per esempio:

Come recentemente riportato (Società Geologica Italiana, 2010)...

#### **Riferimenti bibliografici**

I riferimenti bibliografici rappresentano un aspetto significativo di ogni contributo scientifico.

Attraverso i riferimenti bibliografici si permette alla Comunità scientifica di reperire i testi citati e di verificare puntualmente le fonti che suffragano quanto affermato nel testo.

È bene ricordare che:

- i riferimenti bibliografici devono essere listati alfabeticamente per cognome dell'autore, indipendentemente se si tratta di libri, articoli, ecc.;

- se compaiono più lavori del medesimo autore questi vanno elencati in ordine cronologico (prima i più vecchi);

- se compaiono più lavori del medesimo autore, prima vanno elencati

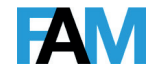

quelli in cui l'autore è l'unico autore, poi quelli in cui è coautore assieme ad un'altra sola persona e infine quelli in cui è coautore con più persone.

La struttura dell'indicazione bibliografica deve seguire l'ordine, l'uso del corsivo, del tondo, della punteggiatura, della collocazione delle pagine, come negli esempi che seguono suddivisi per tiplogia di pubblicazione.

1. LIBRI

Libri di un autore singolo:

Aymonino C. (1971) – *Origini e sviluppo della città moderna*. Marsilio, Venezia.

Libri con più di un autore.

Per libri con più di un autore l'ordine degli autori deve essere quello in cui compaiono sulla copertina del libro. Per esempio:

Ramsay J. e Huber M. (1987) – *The Techniques of Modern Structural Geology. Volume 2, Folds and Fractures*. Academic Press, London.

Oppure:

D'Amico C., Innocenti F. e Sassi F. (1987) – *Magmatismo e Metamorfismo*. UTET, Torino.

Capitoli di libri:

Rossi A. (1970) – "Caratteri urbani delle città venete". In: C. Aymonino (a cura di), *La città di Padova*. Officina, Roma.

Libri dello stesso autore.

I riferimenti a libri dello stesso autore pubblicati nello stesso anno vanno differenziati in bibliografia aggiungendo una lettera dopo l'anno:

Heim A. (1878a) – *Untersuchungen über den Mechanismus der Gebergsbildung*. Schwabe Verlagssbuchhandlungen, Basel.

Heim A. (1878b) – *Geologie der Schweiz. Band II: Die Schweizer Alpen*. Tauchnitz, Leipzig.

Libri in formato elettronico.

I riferimenti bibliografici di libri in formato elettronico (e-book, pdf, etc.) devono indicare anche il loro indirizzo internet (URL):

Conti P. (2010) – *Complementi di Geologia*. [PDF] Disponibile presso: Centro di GeoTecnologie, Università di Siena <http://www.geotecnologie.unisi.it/biblioteca>

2. ARTICOLI Articoli in riviste.

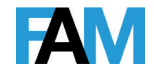

Lo stile per articoli pubblicati su riviste scientifiche deve indicare il titolo dell'articolo in corsivo, il numero del volume in tondo, il numero o la mensilità del fascicolo tra parentesi e infine il numero delle pagine:

Samonà G. (1980) – "Come ricominciare: Il territorio della città in estensione secondo una nuova forma di pianificazione urbanistica". Parametro, 90, 15-16.

#### Oppure:

Valduga A. (1957) – "Geologia dei monti di Carrara ad Ovest di M. Sagro". Bollettino della Società Geologica Italiana, 76 (2), 49-149.

#### Oppure:

Cacciari M. (1984) – "Un ordine che esclude la legge". Casabella, 498-499 (gennaio-febbraio).

Articoli in riviste elettroniche:

Weijermars R. (1991) – "The role of stress in ductile deformation". Science Quarterly, [e-journal] 13, 1061-1078. Disponibile presso: Blackwell Science Synergy database.

Oppure:

Belloni F. (2017) – "I camini di Serlio e le finestre di Koolhaas. Composizione non-composizione". FAMagazine, [e-journal] 39, 14- 24.

### 3. ALTRI TIPI DI DOCUMENTO

Atti di congressi.

Il riferimento all'intero volume che contiene gli atti di un congresso deve indicare, oltre alla data di pubblicazione, anche la data in cui si è tenuto il congresso:

Prosser G., Bentivenga M., Rizzo G., Marroni M. e Pandolfi L. (2010) – *Convegno Annuale del Gruppo Italiano di Geologia Strutturale. Note Brevi e Riassunti*. Potenza, 7-8 Giugno 2010.

Articolo in atti di congresso

Il riferimento ad un articolo in volume di atti di un congresso deve indicare l'articolo, il volume del congresso, gli editori del volume e le pagine dell'articolo:

Martino C. e Schiattarella M. (2010) – "Bent and multi-bevelled landscape in the foreland of southern Italy". In: G. Prosser, M. Bentivenga, G. Rizzo, M. Marroni e L. Pandolfi (a cura di), *Convegno Annuale del Gruppo Italiano di Geologia Strutturale. Note Brevi e Riassunti*, pp. 76–79. Potenza, 7-8 Giugno 2010.

Tesi.

Per la citazione di tesi devono essere indicati il tipo di tesi, l'istituzione

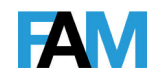

e l'università dove è stata conseguita. Questo vale per tesi di Laurea:

Tommolini G. (1966) – *Rilevamento geologico del settore Capoterra-San Leone (Sulcis orientale)*. Tesi di Laurea, Dipartimento di Scienze della Terra, Università di Cagliari.

Oppure tesi di Dottorato di ricerca:

Massa G. (2005) – *Evoluzione tettonica della Zona dello Stazzemese (Alpi Apuane meridionali)*. Tesi di Dottorato, Università di Siena.

Siti internet.

Il riferimento bibliografico a pagine di siti internet deve contenere l'indirizzo (URL) della pagina web e la data in cui la pagina è stata visitata:

Rock Fall (2003) – National Library of America. [online] Disponibile a: <http://www.library.nhs.com/guidelinesFinder> [Ultimo accesso 10 ottobre 2009]

### **Note**

Tutte le note sono composte normalmente in tondo, in un corpo più piccolo di quello del testo secondo le indicazioni contenute nel Template.

Nel testo i richiami delle note sono seguiti, e non preceduti, dai segni di interpunzione (ad eccezione dei testi interamente in lingua inglese, in cui predomina il criterio inverso); fanno eccezione il punto esclamativo e il punto interrogativo, che invece precedono il numero di richiamo della nota. Quanto detto vale anche per i riportati in corpo minore.

Per esempio:

Come già scriveva Carlyle<sup>1</sup>, la questione... Non conosce il testo di Carlyle?<sup>2</sup> Si può trovare facilmente in biblioteca...

Se un testo, oltre alle note dell'autore, esige note del curatore, del traduttore o del redattore, queste andranno di regola inserite assieme alle altre in un'unica numerazione progressiva e si differenzieranno mediante le sigle [N.d.C.], [N.d.T.] o [N.d.R.] poste tra parentesi quadre alla fine di ogni nota. Se la nota del curatore, del traduttore o del redattore si riferisce a una nota dell'autore, sarà collocata tra parentesi quadre di seguito alla nota dell'autore o nel testo di questa, a seconda del caso, sempre seguita dalla sigla (N.d.C.), (N.d.T.) o (N.d.R.), tra parentesi tonde perché già tra quadre.

### **Revisioni redazionali**

FAMagazine si riserva, se del caso, la possibilità di apportare liberamente piccoli aggiustamenti redazionali che si rendessero eventualmente necessari per via di errori o imprecisioni o altre incongruità che venissero riscontrate in sede di verifica finale o che servissero a rendere il testo più conforme agli standard internazionali delle pubblicazioni scientifiche.

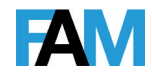

Non è prevista tuttavia la correzione delle bozze da parte della Redazione.

## **Illustrazioni e didascalie**

Le illustrazioni inserite nel Template possono essere b/n e a colori in formato JPEG con risoluzione 300 dpi (base 10 cm.).

Le stesse immagini devono essere anche caricate una alla volta nel corso della FASE 4. CARICAMENTO DEI FILE SUPPLEMENTARI della procedura di Invio della proposta.

Le didascalie delle immagini devono essere redatte secondo la forma:

Heinrich Tessenow, Casa a schiera nella Siedlung Fischtalgrund, Berlino/Zehlendorf, 1928.

Oppure:

Giovanbattista Piranesi, «Carceri», tavola IX. Incisione (da *Carceri d'Invenzione*, Roma 1761).

## **Tabella riassuntiva dei criteri per la stesura degli articoli**

AUTORE/I

BIOGRAFIA BREVE (ITA\_ENG): max 800 battute

TITOLO (ITA\_ENG)

SOTTOTITOLO (ITA\_ENG)

LUNGHEZZA DEL TESTO (ITA\_ENG): Tipo a) min 12.000 / max 14.000 battute; Tipo b) abstract 5.000 battute, full paper > 20.000 battute

PAROLE CHIAVE (ITA\_ENG): n.3

ABSTRACT (ITA\_ENG): 800 battute

FORMATO DEL TEMPLATE: (.docx) o (.odt) più formato (.pdf)

DIMENSIONE MASSIMA DEL FILE DI TESTO: 10 Mb

NOME FILE: Cognome Autore

IMG AUTORE: 300 dpi (base 10 cm)

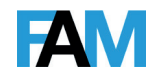